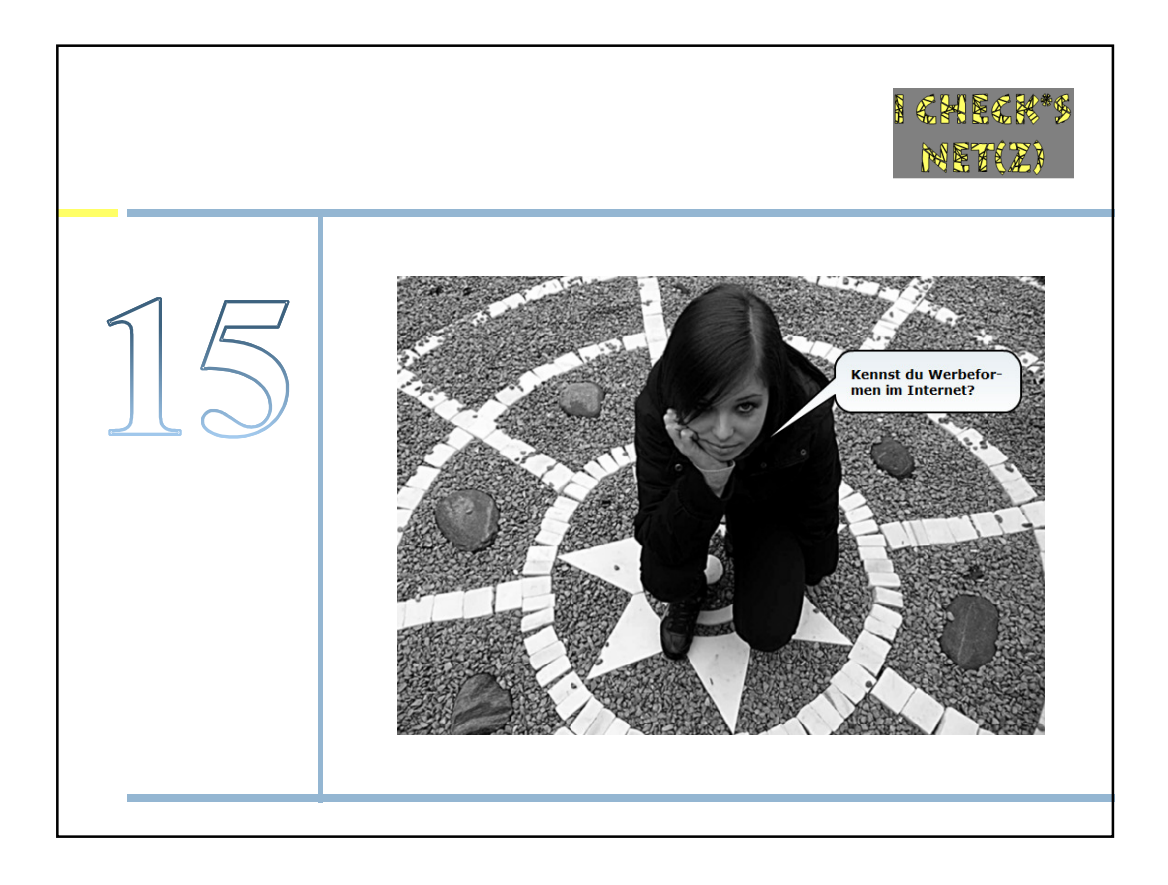

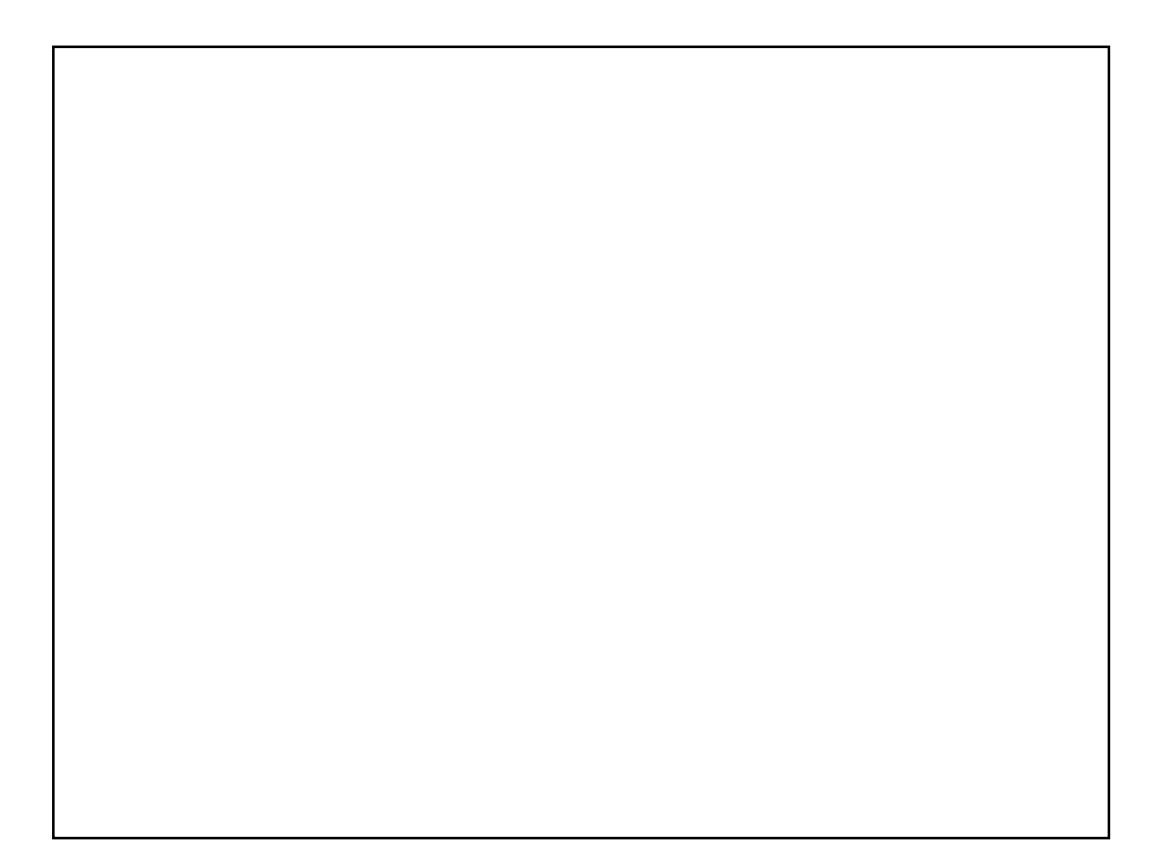

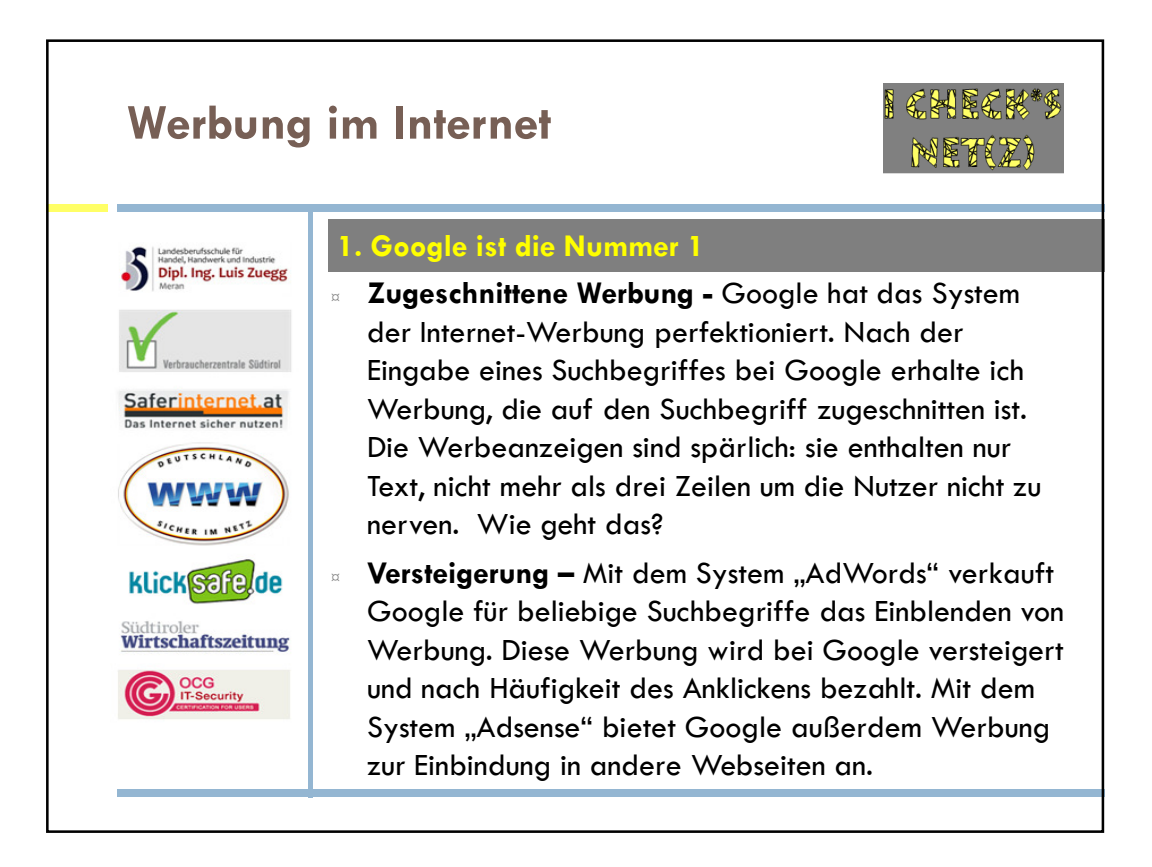

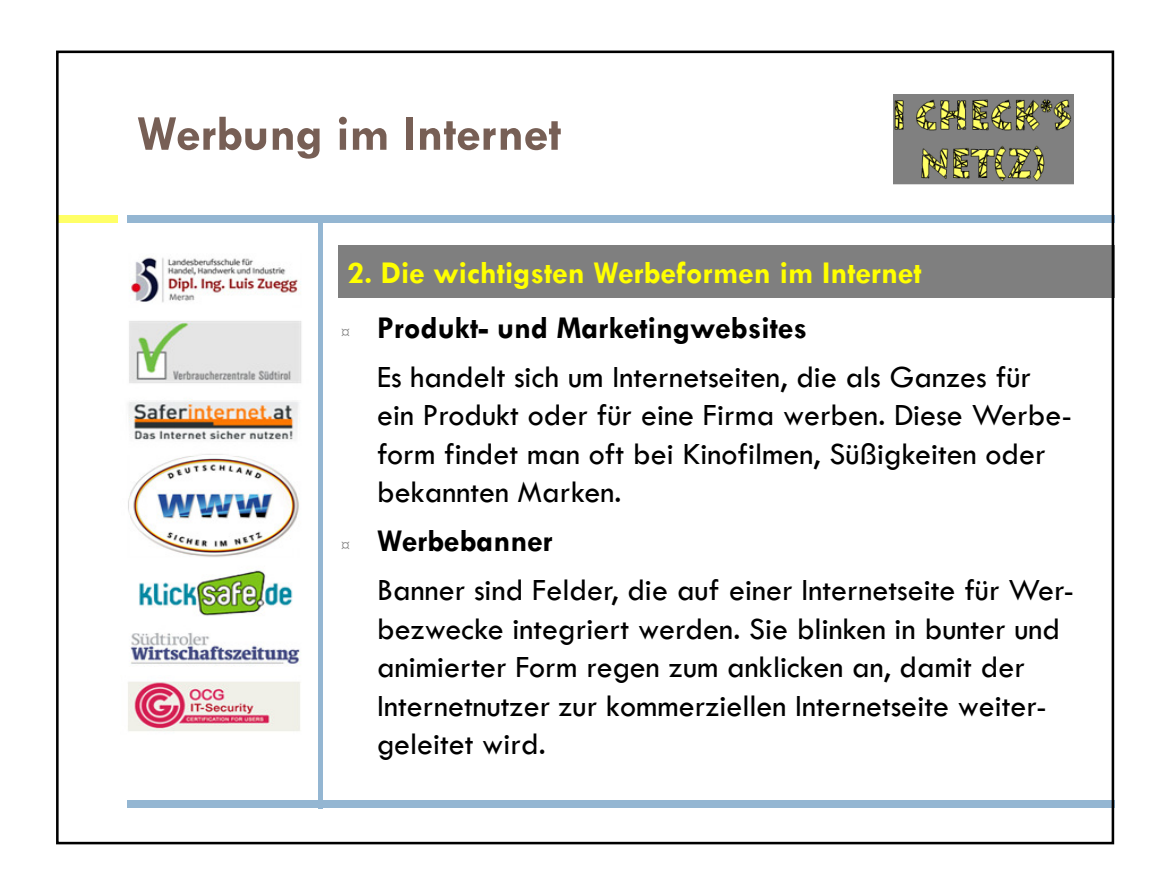

## Werbung im Internet **Dipl. Ing. Luis Zuegg** ¤ Sponsoring Ein Sponsor platziert Werbung auf fremden Internetseiten gegen Entgelt. Er entscheidet sich für solche Internetseiten, die von seiner Zielgruppe besucht weraferinternet.at den. Er spricht die Zielgruppe durch sein Angebot an EUTSCHLAN und versucht, ein positives Image aufzubauen. Besonders beliebt für diese Werbeform sind die Internetseiten von Fernsehsendern. klicksafe.de Südtiroler<br>Wirtschaftszeitung C<sub>p</sub> OCG<sub>IT-Security</sub>

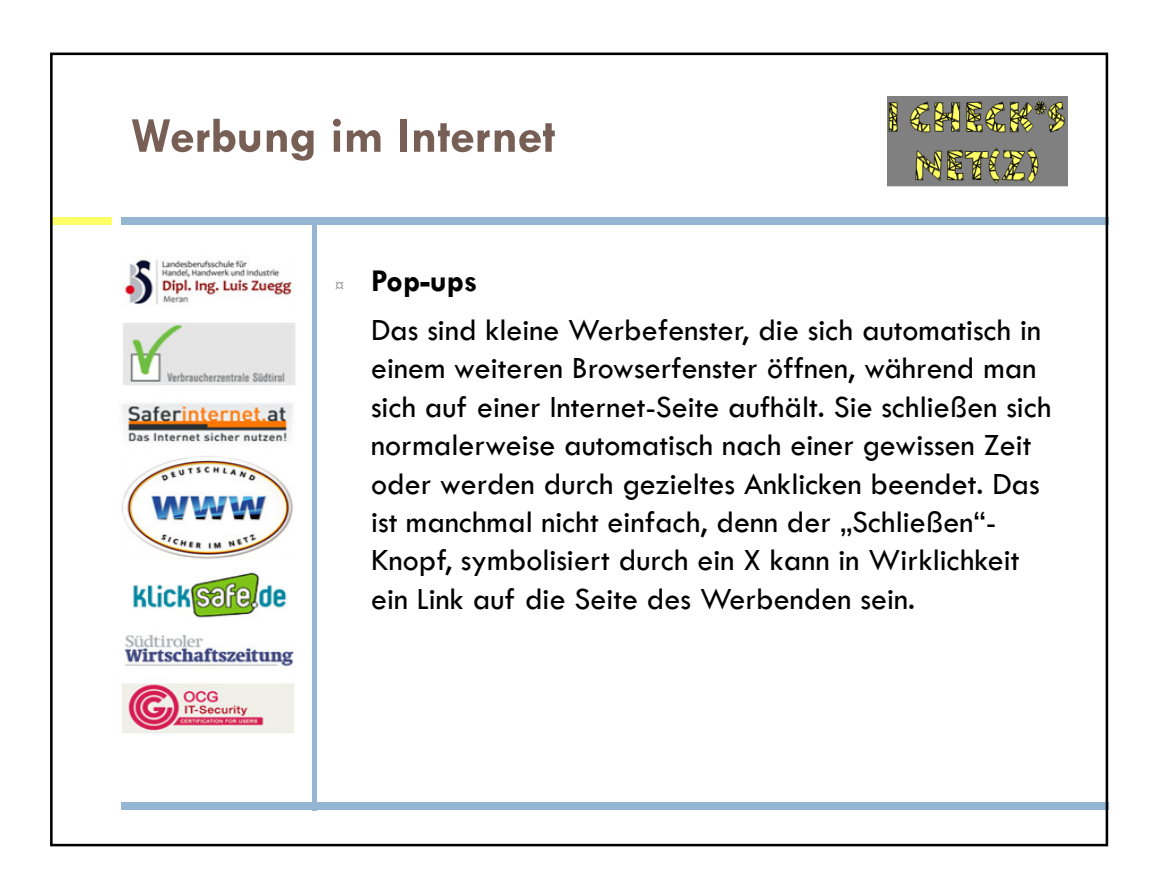

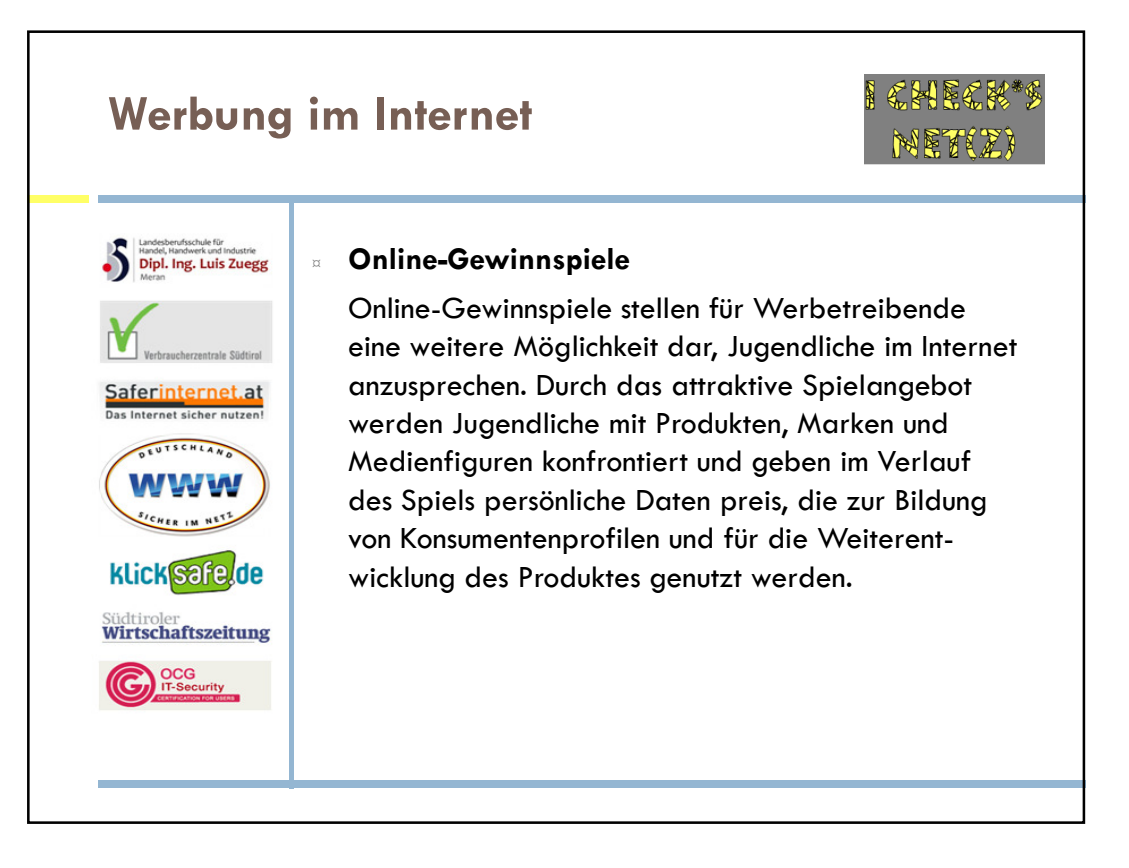

![](_page_3_Figure_1.jpeg)

![](_page_4_Picture_0.jpeg)

![](_page_4_Picture_1.jpeg)